**หคสมุดกลท r f tin j in n r jiiîn , 3 ')พ1ล1กร£บ1)ห-|ๅ>าท1ล่>|**

:

บทที่ 2

แนวเหตุผลและทฤษฎี

แนวเหตุผลและทฤษฎี

โปรแกรมแผ่นตารางทำการจัดเป็นโปรแกรมที่มีผู้นิยมใช้มากที่สุดประเภทหนึ่ง เพราะ สามารถนำไปประยุกต์ใช้กับงานประเภทต่าง ๆ ไล้อย่างกว้างขวาง เหมาะสำหรับผู้ใช้ทุกระดับ เนื่องจากเป็นโปรแกรมที่ช่วยในล้านการคำนวณแทนเครื่องคิดเลข กระดาษ ดินสอ สามารถ พิมพ์รายงาน และใช้สร้างรูปแบบในการวิเคราะห์ข้อมูลไล้อีกด้วย ดังนั้น โปรแกรมประเภทนี้เป็น ที่รู้จักอย่างกว้างขวางมากขึ้น จึงไล้มีการพัฒนาให้มีประสิทธิภาพในการใช้งานสูงขึ้น ทำให้เกิด โปรแกรมประเภทที่เรียกว่า "โปรแกรมสำเร็จรูปอเนกประสงค์" ขึ้น โดยเป็นโปรแกรมสำเร็จรูปที่ รวบรวมเอาโปรแกรม 3 ประเภทเข้าด้วยกัน ได้แก่ การนำเอาโปรแกรมแผ่นตารางทำการ โปรแกรมจัดการฐานข้อมูล และโปรแกรมกราพิก รวมไว้เป็นโปรแกรมเดียวกัน หรือบางครั้งอาจ มีการรวมเอาความสามารถของโปรแกรมประมวลคำไว้ด้วยก็ไล้ โปรแกรมรวมประเภทนี้มีหลาย โปรแกรม เช่น Lotus 1-2-3 เป็นล้น

ความหมายของโปรแกรมแผ่นตารางทำการ

โปรแกรมแผ่นตารางทำการหมายถึงโปรแกรมที่มีการจำลองการทำงานของคอมพิวเตอร์ให้ เป็นเหมือนกระดาษทดเลข โดยจะแบ่งจอภาพออกเป็นตารางเล็ก ๆ มีลักษณะเป็นตารางแบบ เมตริกซ์ (Matrix) แต่ละช่องในตารางจะเรียกว่า "เชลล์ (Cell)" เราสามารถใส่ข้อความ ตัวเลข หรือสูตรคำนวณลงในเชลล์ไล้

ในปลายทศวรรษที่ 1970 Dan Brigclin เกิดแนวคิดในการพัฒนาโปรแกรมแผ่นตารางทำการ ขณะที่กำลังศึกษาที่คณะธุรกิจการบัญชีแห่งมหาวิทยาลัยฮาร์วาร์ดประเทศสหรัฐอเมริกา จากการที่ ใช้กระดานดำที่เป็นตารางในการคำนวณตัวเลขทางบัญชี เมื่อมีการเปลี่ยนแปลงตัวเลขหนึ่งใน ตารางเกิดขึ้น ค่าของผลการคำนวณในตารางอันอื่นก็ต้องเปลี่ยนตามไปด้วย และจะต้องมีการ คำนวณตัวเลขตังกล่าวใหม่ทุกครั้งที่มีการเปลี่ยนแปลง จึงเป็นการทำงานที่ซํ้าช้อนและยุ่งยาก เขา จึงร่วมมือกับ Bob Frankstan เพื่อคิดค้นโปรแกรมที่มีการคำนวณเหมือนกระดาษตารางตังกล่าว โดยไต้พัฒนาโปรแกรมต้นแบบด้วยภาษา Basic บนเครื่อง APPLE II ของบริษัท Personel Software

ในปี ค.ศ.!979 เขาทั้งสองไต้ร่วมกันก่อตั้งบริษัท Software Arts เพื่อพัฒนาโปรแกรม สำเร็จรูปสำหรับแผ่นตารางทำการเพื่อการพาณิชย์ชุดแรก และไต้ตั้งชื่อว่า "Visicalc" โดยใช้ภาษา Assembly ของไมโครโปรเซสเซอร์ 6502 บนเครื่อง APPLE II ที่มีหน่วยความจำเพียง 16 กิโลไบต์ ซึ่งทำให้ Visicalc มีข้อจำกัดของโปรแกรมหลายอย่าง เช่น มีขนาดเพียง 254 แถวนอน และ 63 แถวสคมภ์ (มีดารางรวมทั้งหมด 16,002 เซลล์) ไม่มีระบบความช่วยเหลือ การ แสดงผลค่าในเซลล์ ก็มีเพียงรูปแบบที่เป็นพื้นฐาน นอกจากนั้น ยังไม่สามารถกำหนดขนาด ความกว้างของแถวสดมภ์ไต้ตามความต้องการ ที่เป็นเช่นนี้เพราะโปรแกรมจะต้องสำรองหน่วย ความจำบางส่วนเอาไว้สำหรับเก็บข้อมูล จึงต้องทำทุกรูปแบบเพื่อให้ไต้โปรแกรมที่มีขนาดเล็ก โปรแกรม Visicalc สามารถทำการคำนวณไต้ 2 แบบ คือ การคำนวณแบบเรียงลำดับแถวนอน (Row Wise) และ การคำนวณแบบเรียงลำดับแถวสดมภ์ (Column Wise) จึงทำให้โปรแกรมนี้ ไต้รับความนิยมเป็นอย่างมาก ในเวลาต่อมามีการพัฒนา Visicalc ให้มีความสามารถมากขึ้นใน ต้านการเพิ่มพีงภ์ชัน เพิ่มความกว้างของตาราง และยังมีเมนูช่วยให้มีการใช้งานไต้ง่ายขึ้น โดยตั้ง ชื่อโปรแกรมนี้ว่า "Supercalc"

ต่อมาในปี ค.ศ.!982 บริษัท Microsoftต้พัฒนาโปรแกรมแผ่นตารางทำการชื่อ "Multiplan" ซึ่งมีขีดความสามารถมากกว่า Visicalc และ Supercalc โดยสามารถแบ่งแผ่นตารางทำการออกเป็น หลายส่วนช้อนกัน และคำนวณข้ามส่วนต่างๆ ไต้ แต่โปรแกรมตังกล่าวก็ยังทำงานเฉพาะต้าน การคำนวณไต้เพียงอย่างเดียว

ในป ค.ศ. 1985-1986 บริษัท Lotus Development Corporation ไดพัฒนาโปรแกรม สำเร็จรูปสำหรับแผ่นตารางทำการที่ชื่อว่า "Lotus 1-2-3" เพื่อใช้กับเครื่องไมโครคอมพิวเตอร์ที่ใช้ หน่วยประมวลผลกลางชนิด 16 บิตขึ้นไป โดยมีขนาดตารางรวมทั้งหมด 524,288 เชลล์ ซึ่ง ประกอบด้วย **2048** แถวนอน และ **256** แถวสดมภ์ โปรแกรมแผ่นตารางทำการนี้เป็นโปรแกรม แรกที่นำการคำนวณแบบเรียงลำดับธรรมชาติ (Natural Order Recalculation) มารวมไวใน โปรแกรมด้วย ซึ่งการคำนวณแบบนี้จะจัดเก็บความสัมพันธ์ของสูตรบนแผ่นตารางทำการเอาไวไน แต่ละเซลล์เป็นรายการโยง (Link List) คือ ชื่อเชลล์ที่มีค่าหรือสูตรที่เกี่ยวข้องกับเซลล์นั้น การ คำนวณแต่ละครั้งเมื่อค่าในเซลล์ไดเชลล์หนึ่งมีการเปลี่ยนแปลง จะคำนวณไปตามเชลล์ที่มีค่าขึ้น อยู่กับเซลล์ที่เปลี่ยนค่า ซึ่งการคำนวณวิธีเช่นนี้จะคำนวณซาเฉพาะเซลล์ที่จำเป็นต้องคำนวณใหม่ จริง เท่านั้น นอกจากนั้น Lotus **1-2-3** ยังนำวิธีการเก็บข้อมูลแผ่นตารางทำการในหน่วยความจำ แบบประหยัดด้วยข้อมูลแบบเมตริกซ์ขจาย (Sparse Matrix) โดยเก็บเป็นตัวชี้ (Pointer) ชี้ไปยัง ข้อมูลอีกทีหนึ่ง วิธีการเก็บข้อมูลแบบนี้ ทำให้ไม่จำเป็นต้องเสียหน่วยความจำไห้กับเซลล์ว่างที่ไม่ ไดใช้งาน จึงทำให้ Lotus **1-2-3** สามารถสร้างแผ่นตารางทำการได้ขนาดใหญ่ นอกจากนั้น ยังเพิ่มความสามารถไนการกำหนดรูปแบบแสดงผลของข้อมูลโนเชลล์ได้หลาย **ๆ** รูปแบบ มีคำสั่ง และการทำงานที่สามารถมองเห็นข้อมูลตามแถวเสมือนระเบียนข้อมูลในฐานข้อมูล และสามารถที่ จะตั้งชื่อกลุ่มเซลล์ หรือพิสัยได้อีกด้วย จากคุณสมบัติทั้งทางด้านการคำนวณด้านกราพักและด้าน เกี่ยวกับฐานข้อมูลทำให้โปรแกรม Louis **1-2-3** ได้รับความนิยมเป็นอย่างมาก

นอกจากโปรแกรม Lotus 1-2-3 ที่ได้รับความนิยมแล้ว ยังมีโปรแกรม Excel ของบริษัท Microsoft ที่มีผู้นิยมไข้ เนื่องจากโปรแกรม Excel มีลักษณะเป็นหน้าต่าง สามารถจะเปิดการไข้ งานแผ่นตารางทำการได้หลายหน้าต่าง และยังมีหน้าต่างสำหรับแสดงรูปกราพักอีกด้วย การติดต่อ ประสานกับผู้ใช้,ของ Excel เป็นแบบกราพัก (Graphical User Interfaces ะ GUIs) นอกจากนี้ใน การเลือกรูปแบบการแสดงผลค่าในเซลล์ ผูไข้โปรแกรมสามารถเลือกรูปแบบหรือสร้างรูปแบบขึ้น ใหม่เองได้ และการใส่สูตรการคำนวณนั้นสามารถจะใส่ชื่อเซลล์หรือกลุ่มเซลล์แบบอ้างอิงได้ด้วย สำหรับความสามารถในการพิมพ์รายงานและกราฟ โปรแกรม Excel version 5.0 สามารถพิมพ์ได้ ถึง 256 รูปแบบตัวอักษรต่อหนึ่งแผ่นตารางทำการ ผู้ใข้สามารถกำหนดรูปแบบเมนูและระบบ ความช่วยเหลือเองได้ นอกจากนั้นยังสามารถทำการโอนย้ายข้อมูลไปมาระหว่างข้อมูลของ แผ่นตารางทำการได้อีกด้วย

### ลักษณะทั่วไปของโปรแกรมแผ่นตารางทำการ

โปรแกรมแผ่นดารางทำการ มีลักษณะเป็นตารางขนาดใหญ่ที่ประกอบด้วย แถวแนวนอน และแถวแนวสดมภ์ เช่น โปรแกรม Lotus 1-2-3 จะประกอบด้วย 8192 แถวนอน โดยเริ่มตั้งแต่ แถวที่ 1, 2, 3,..., 8192 และแถวสดมภ์ทั้งหมด 256 สดมภ์ โดยเริ่มตั้งแต่สดมภ์ A, B, c,..., Z แล้ว เริ่มต้นใหม่ที่ AA, AB, AC AZ, BA,..., IV ตังรูปที่ 2.1. จุดดัดระหว่างแถวนอนกับแถวสดมภ์ จะเรียกว่า "เซลล์" และจะมีแถบสว่างหรือที่เรียกว่า "ตัวชี้เชลล์ (Cursor)" อยู่ในเซลล์ที่กำลังให้ ความสนใจอยู่ และเรียกเซลล์ที่มีแถบสว่างอยู่ว่า "แอ็กทีฟเซลล์(Active Cell)" และเนื่องจาก จอภาพคอมพิวเตอร์มีขนาดเล็กกว่ากระดาษตารางมาก ดังนั้น สิ่งที่ปรากฎอยู่บนหน้าจอภาพจะ เป็นเพียงส่วนหนึ่งของกระดาษตารางทังหมดเท่านัน โปรแกรมแผ่นตารางทำการเป็นโปรแกรมที่ ใชัในการจัดการเมตริกซ์ของเซลล์ข้อมูล (Matrix of cells) โดยที่โปรแกรมตารางทำการสามารถ ทำการคำนวณค่าต่าง ๆ ที่เก็บไว้ในแต่ละแถวสดมภ์และแถวนอน นอกจากนั้นยังสามารถทำการ เก็บบำรุงรักษา ปรับปรุง คัดลอก เคลื่อนย้ายค่าต่าง ๆ ในแต่ละเซลล์ข้อมูลไต้อีกด้วย เซลล์ ข้อมูลในแผ่นตารางทำการจะเป็นตัวกำหนดค่าความกว้างของตัวแปรต่าง ๆ เช่น ตัวแปรประเภท ข้อความ ตัวเลข สตรและฟังก์ชันต่าง ๆ เป็นต้น

READY

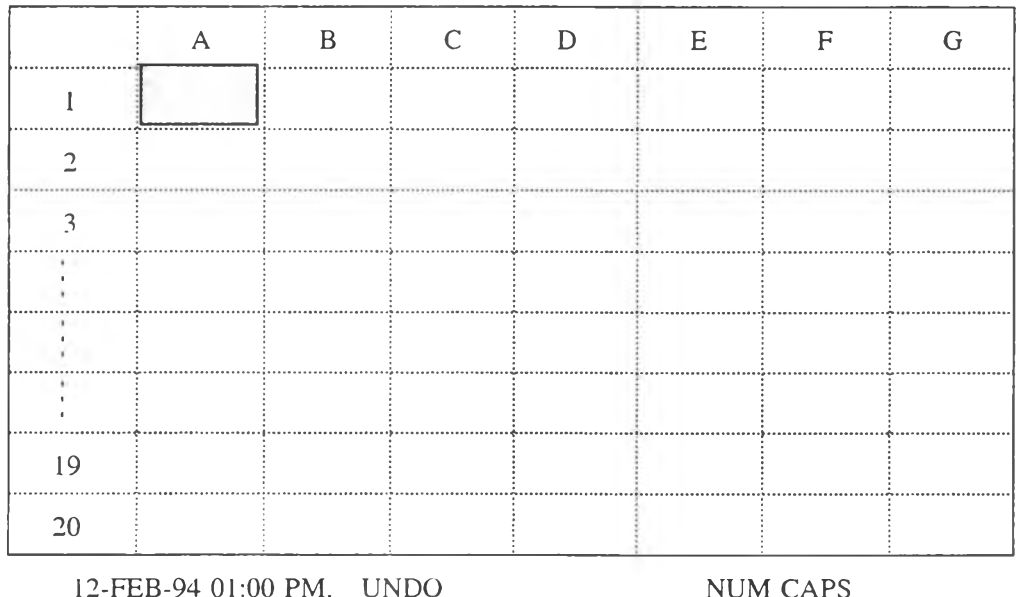

รูปที่ 2.1 แสดงส่วนประกอบของโปรแกรมแผ่นตารางทำการ

ส่วนประกอบของโใเรแกรมแผ่นตารางทำการ

โปรแกรมแผ่นตารางทำการ มีส่วนประกอบ 3 ส่วน คือ

1. พื้นที่แสดงส่วนควบคุม 3 ส่วน (Control Panel)

2. พนทใช้งาน (Spreadsheet Area)

3. พื้นที่แสดงส่วนควบคุมล่าง (Lower Control Panel)

1. พื้นที่แสดงส่วนควบคุม (Control Panel) เป็นส่วนบนของแผ่นตารางทำการ แบ่งเป็น 3 บรรทัด คือ

-บรรทัดที่ 1 จะบอกตำแหน่งของเชลล์ที่กำลังใช้งานอยู่ในขณะนั้น (Active Cell / Current Cell) แสดงข้อมูลที่ถูกบรรจุลงในเชลล์ขณะนั้นและบอกรูปแบบของข้อมูล สำหรับ มุมขวาสุดจะแสดงหน้าที่ในการทำงาน (Mode Indicators) เช่น

Ready แสดงสถานะให้ทราบว่าเครื่องพร้อมที่จะรับคำสั่ง หรือป้อนข้อมูล Wait แสดงสถานะว่าขณะนั้นเครื่องกำลังประมวลผล หรือ ทำคำสั่งใดคำสั่ง หนึ่งอยู่ให้รอสักครู่จึงจะทำงานอย่างอื่นต่อไปได้

Error แสดงว่าขณะทันเกิดข้อผิดพลาดในการป๋อนข้อมูล หรือใช้คำสั่งต่าง ๆ โดยจะแสดงสาเหตุของข้อผิดพลาด (Error Message) ให้ทราบตรงด้านซ้ายของพืนที่แสดงส่วน ควบคุมล่าง

-บรรทัดที่ 2 แสดงข้อมูลที่กำลังป้อนอยู่ในขณะนั้น และแสดงคำสั่งหลัก -บรรทัดที่ 3 แสดงคำสั่งย่อย หรืออธิบายรายละเอียดของคำสั่งหลัก

# 2. พืนทีใช้งาน (Spreadsheet Area)

แผ่นตารางทำการ จะมีลักษณะเป็นตาราง 2 มิติ ซึ่งประกอบด้วย แถวนอน และแถวสดมภ์ โดยเรียกช่องสี่เหลี่ยมที่เกิดจากการตัดกันของแถวนอนและแถวสดมภ์ว่า "เซลล์" ในโปรแกรม แผ่นตารางทำการสามารถระบุตำแหน่งเซลล์หรือชื่อเซลล์ โดยใช้ชื่อแถวสดมภ์ซึ่งเป็นตัวอักษรนำ และตามด้วยชื่อแถวนอนซึ่งเป็นตัวเลขในตำแหน่งนั้น ๆ เช่น C7 จะหมายถึง เซลล์ในแถวสดมภ์  $C$  แถวนอนที่ 7  $\overline{a}$ 

3. พื้นที่แสดงส่วนควบคุมล่าง (Lower Control Panel)

เป็นบริเวณที่แสดงรายละเอียดต่าง ๆ เช่น แสดงวันที่และเวลาปิจจุบันในระบบของเครื่องที่ ใช้งานอยู่แสดงข้อผิดพลาดในขณะกำลังใช้งาน และแสดงสถานะการทำงานซึ่งมีสถานะต่างๆ ตังนี้

CAPS ใช้สำหรับพิมพ์ตัวพิมพ์ใหญ่ โดยการกดปม Caps Lock

- NUM เมื่อมีการกดปม Num Lock จะสามารถพิมพ์ตัวเลขในกล่ม Numeric Key ได้
- UNDO ใช้ไนการเรียกข้อมูลเติมก่อนทำการเปลี่ยนแปลงกลับคืนมาใหม่

คุณสมบัติของโปรแกรมแผ่นดารางทำการ

โปรแกรมแผ่นตารางทำการโดยทั่วไป**จะ**มีคุณสมบัติดังนี้คือ

1. ด้านการคำนวณ

โปรแกรมแผ่นตารางทำการสามารถทำการคำนวณทั้งทางคณิตศาสตร์และสถิติของค่าต่าง ๆ ที่เก็บอยู่ในเซลล์ข้อมูล โดยมีพิงกํชนซึ่งเป็นคำสื่งหรือสูตรสำเร็จรูปที่จัดไว้สำหรับอำนวยความ สะดวกในการคำนวณหรือการไซ้งานต่าง ๆ ซึ่งสูตรในการคำนวณบางอย่างจะสลับซับซ้อน และ ยุ่งยากต่อการนำไปใช้งาน ดังนั้น การนำพิงกํชนที่จัดเตรียมใว้ในโปรแกรมแผ่นตารางทำการ มาใช้งาน จึงเป็นการอำนวยความสะดวกอย่างมาก

ประเภทของพิงก์ชันในโปรแกรมแผ่นตารางทำการสามารถแบ่งได้ตังนี้

1.1 พิงกชันเกยวกับคณิตศาสตร (Mathematics Function)

การหาค่าสัมบูรณ์ (Absolute Function) การหาค่ารากที่สองของเลขที่มีค่าบวก (Square Root Function) การหาค่าเลขจำนวนเต็ม (Integer Function)

1.2 พิงกชันทางสถิติ (Statistics Function)

การหาผลรวมของตัวเลขในพิสัย (Summarize Function) การหาค่าเฉลี่ยของตัวเลขใน พิสัย (Average Function) การหาค่าสูงสูดของพิสัย (Maximum Function)

1.3 พิงก์ชันเกี่ยวกับวันที่ (Date Function)

การหาค่าตัวเลขของปี เดือน วันที่ ที่กำหนด (Date Function) การหาค่าตัวเลขของวัน ในขณะนั้น (Today Function) การหาค่าตัวเลขของเวลา (Time Function)

1.4 พิงก์ชันทางการเงิน (Financial Function)

การหาอัตราดอกเบี้ย (Rate Function) การหาระยะเวลาการลงทุน (Term Function) การหาค่าเสื่อมราคา (Double Declining Balance Function) การหาผลตอบแทนจากการลงทุน (Internal Rate of Return Function)

1.5 พิงกชันทางตรรก (Logical Function)

การให้ค่าเป็นเท็จ (False Function) การให้ค่าเป็นจริง (True Function) การกำหนด เงือน ไข (If Function)

1.6 พิงก์ชันเกี่ยวกับตัวอักษร (String Function)

การเปลี่ยนแปลงตัวอักษรที่กำหนดให้เป็นตัวอักษรพิมพ์เล็ก (Lower Function) การหา ตัวอักษรที่ตรงกับรหัสแอสกี (ASCII)ที่กำหนด (Character Function) การค้นหาตัวอักษรที่ กำหนด (Find Function)

#### 2. ด้านการจัดการแผ่นตารางทำการ

2.1 สามารถทำการแก้ไข คัดลอก เคลื่อนย้าย **ลบ** และ ป้อนข้อมูลต่าง ๆ ลงในแต่ละเซลล์ ที่ด้องการได้

### 2.2 สามารถทำการแทรก และลบทั้งแถวนอนและแถวสดมภ์ได้

2.3 สามารถจัดรูปแบบ ตำแหน่ง ตั้งชื่อ ป้องคันการแก้ไข และยกเลิกการป้องกันการแก้ไข ของกลุ่มเชลล์ต่าง ๆ ได้

#### 3. ด้านเชิงวิเคราะห์

โปรแกรมแผ่นตารางทำการสามารถแสดงผลลัพธ์ของข้อมูลที่ผ่านการประมวลผลแล้วในรูป ของกราฟ เพื่อให้สะดวกต่อการเปรียบเทียบ หเอวิเคราะห์ข้อมูลในการนำมาเป็นเครื่องมือ ประกอบการตัดสินใจในการตำเนินงานต่าง ๆ โปรแกรมแผ่นตารางทำการสามารถแสดงกราฟ ได้หลายรูปแบบ เช่น กราฟแท่ง กราฟวงกลม กราฟเล้น เป็นด้น

#### 4. ด้านการจัดการฐานข้อมูล

โปรแกรมแผ่นตารางทำการสามารถจัดการข้อมูลในลักษณะที่คล้ายกับการทำงานของ โปรแกรมจัดการฐานข้อมูลทั่ว **ๆ** ไป ซึ่งข้อมูลจะถูกจัดเก็บในลักษณะแฟ้ม'ข้อมูล ทำให้สามารถทำ การเรียงลำดับข้อมูล การค้นหาข้อมูล การแจกแจงความถี่ของข้อมูล การวิเคราะห์ข้อมูลด้วยหลัก การสมการถดถอยเชิงเส้น เป็นด้น

#### โครงสร้างข้อมูลของโปรแกรมแผ่นตารางทำการทั่วไป

ลักษณะของโปรแกรมแผ่นตารางทำการเป็นตาราง ในแต่ละช่องเรียกว่า "เซลล์" ซึ่งในตัว เซลล์แต่ละเซลล์จะต้องมีโครงสร้างข้อมูลสำหรับเก็บค่าตัวเลขในการคำนวณสูตรหรือข้อความ และอาจจะมีส่วนอื่น **ๆ** อีกที่จะต้องใช้ช่วยการคำนวณ จากลักษณะของโครงสร้างนี้จีงมี แนวคิดในการนำโครงสร้างข้อมูลแบบแถวลำดับ (Array) ของเซลล์ในลักษณะ 2 มิติมาใช้ และมี การจัดสรรหน่วยความจำแบบพลวัต (Dynamic Allocation) โดยศึกษาจากลักษณะการใช้งานของ โปรแกรมแผ่นตารางทำการ ซึ่งโดยปกติไม,มีการใช้งานเซลล์ทุกๆ เซลล์ในแผ่นตารางทำการ แต่ จะใช้ในลักษณะเป็นกลุ่มเซลล์ คังนั้นจึงไม่จำเป็นต้องจองหน่วยความจำมาเป็นเซลล์ทั้งหมด

โครงสร้างข้อมูลพื้นฐานของโปรแกรมแผ่นตารางทำการมีดังนี้

1. โครงสร้างข้อมุลแบุบรายการโยงคุ' (Doubly Linked List)

จากปิญหาเรื่องหน่วยความจำและลักษณะการใช้เชลล์ของแผ่นตารางทำการในลักษณะ เป็นกลุ่มเซลล์ไม่ไดใช้ทั้งหมด ตัวเชลล์แต่ละเชลล์ที่ถูกใช้จะถูกจัดสรรเนื้อที่แบบฮีป (Heap) แล้ว เก็บไวไนรายการ (List) โดยจะถูกเรียงตามลำดับชื่อเซลล์ เพื่อสะดวกในการค้นหาหรือเข้าถึง เชลล์ ตังรูปที่ 2.2 [จเร เลิศสุดวิชัย, 2531]

จากลักษณะนื้การค้นหาเซลล์จะต้องเข้าไปในรายการโดยการค้นหาแบบเชิงเล้น (linear search) ซึ่งการค้นหาแบบเชิงเค้นนี้จะต้องทำการเปรียบเทียบชื่อเชลล์ โดยเฉลี่ยของการค้นหาแบบ เชิงเค้นนี้ จะมีการเปรียบเทียบ ท/2 ครั้ง เมื่อ ท คือ จำนวนเซลล์ในรายการ โครงสร้างข้อมูลแบบ รายการโยงคู่ สามารถจะแค้ปิญหาเรื่องการใช้หน่วยความจำไต้ แต่การค้นหาเชลล์หรือเข้าถึงเซลล์ จะช้ามาก

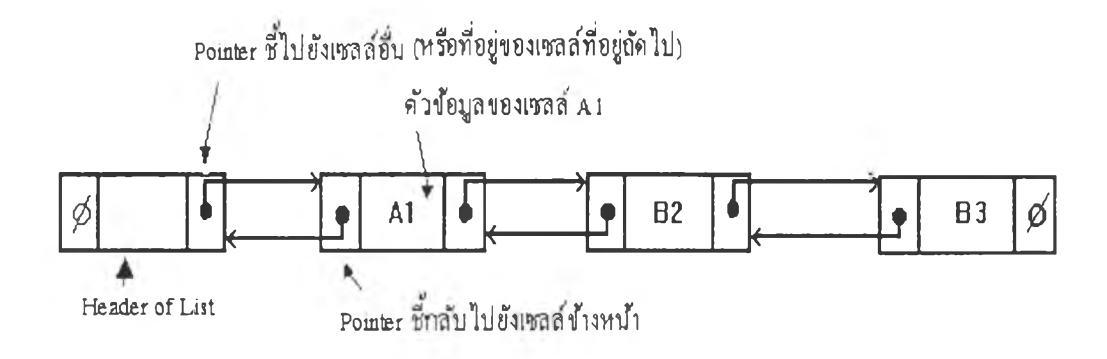

รูปที่ 2.2 แสดงโครงสร้างข้อมูลแบบรายการโยงคู่

2. โครงสร้างข้อมูลแบบต้นไม้ค้นแบบทวิภาค (Binary Tree)

โครงสร้างข้อมูลแบบต้นไม้ค้นแบบทวิภาคนั้นสามารถแค้ปิญหาเรื่องการค้นหาเชลล์ หรือ การเข้าถึงเซลล์ไต้รวดเร็วกว่าโครงสร้างข้อมูลแบบรายการโยงคู, ลักษณะการเรียงต่อของ เซลล์ในโครงสร้างข้อมูลแบบต้นไม้ค้นแบบทวิภาคนั้นเซลล์ที่จะต่อจากบัพ (Node)ใด ถ้าชื่อเซลล์ มีค่าน้อยกว่าจะไปต่อทางซ้าย ถ้ามากกว่าจะต่อทางขวาของบัพนั้น ตังในรูปที่ 2.3 [จเร เลิศสุด วิชัย, 2531]

ในการค้นหาเซลล์ในโครงสร้างข้อมูลนี้ โดยเฉลี่ยจะต้องเปรียบเทียบ log $_2$  n ครั้ง เมื่อ n คือจำนวนเซลล์ในต้นไม้ (ซึ่งเมื่อเปรียบเทียบกับโครงสร้างข้อมูลแบบรายการโยงคู่จะไต้การ เปรียบเทียบเฉลี่ย n/2 ครั้ง) ซึ่งจะค้นได้รวดเร็วกว่าโครงสร้างข้อมูลแบบรายการโยงคู่ อย่างไร ก็ตามลักษณะโครงสร้างแบบต้นไม้ค้นแบบทวิภาคค่อนข้างซับซ้อน เมื่อมีลบเซลล์หรือเพิ่มเซลล์

ข้าไปในต้นไม้จะด้องทำให้เกิดต้นไม้ได้ดุล (Balance tree) ในการทำงานบางอย่างของโปรแกรม แผ่นตารางทำการ เช่น การคัดลอกข้อมูลเป็นพิสัยจะทำไต้ค่อนข้างยุ่งยาก เป็นต้น

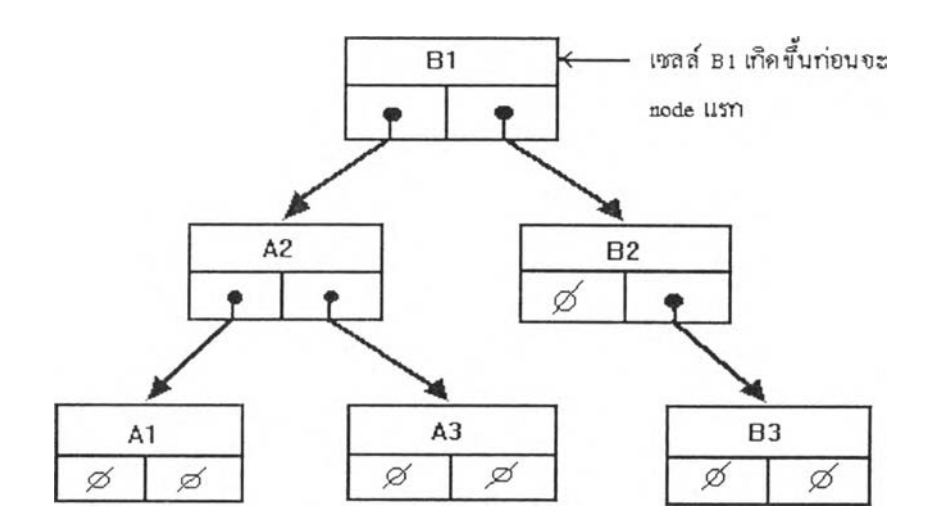

รูปที่ 2.3 แสดงโครงสร้างข้อมูลแบบต้นไม้ค้นแบบทวิภาค

## 3. โครงสร้างข้อมูลแบบแถวลำดับที่มีตัวชี้ (Pointer-arrays)

ในโครงสร้างข้อมูลแบบนี้ สิ่งที่อยู่ในแถวลำดับจะเป็นดัวชี้หรือที่อยู่ (Address) ของ ี่เซลล์ที่เกิดขึ้นเป็นลักษณะแถวลำคับ 2 ทิศทาง โดยที่มีตัวชี้เป็นตัวบอกแถวและสคมภ์ เมื่อมีการใช้ เชลล์ ตัวเชลล์จะถูกจองที่จากฮีป ที่อยู่ของเซลล์จะถูกเก็บไว้ในแถวลำดับ ตัวอย่างเช่น เซลล์ A1 ิถูกใช้งาน ที่อยู่ของเซลล์ A1 ที่ได้จากการจองที่จะถูกนำไปใส่ในแถวลำดับข้อมูลแถวที่ 1 และ สดมภ์ที่ 1 ดังรูปที่ 2.4 [จเร เลิศสุดวิชัย, 2531]

จากลักษณะโครงสร้างแบบนี้การค้นหาเซลล์สามารถทำไต้ทันทีเพราะเป็นข้อมูลใน ลักษณะของแถวลำดับ เพียงแด,บอกตัวชี้แถวและสดมภ์เท่านั้นก็สามารถค้นพบเซลล์ไต้ แต่ข้อเสีย โครงสร้างแบบนี้ก็คือ เนื่องจากมันเป็นโครงสร้างข้อมูลลักษณะแถวลำดับ ดังนั้น จึงต้องการใช้ หน่วยความ่จำจำนวนหนึ่งเป็นแถวลำดับที่มีตัวชี้ ทำให้การใช้โครงสร้างข้อมูลชนิดนี้จึงจำเป็นต้อง กำหนดหน่วยความจำที่ใช้เป็นแถวลำดับที่มีขนาดที่แน่นอน โดยเหลือหน่วยความจำจำนวนหนึ่ง ไว้เป็นส่วนของตัวเซลล์ นั้นคือ ขนาดของแผ่นตาราง ทำการจะถูกจำกัดอยู่ที่จำนวนแถวและ สดมภ์ที่แน่นอน

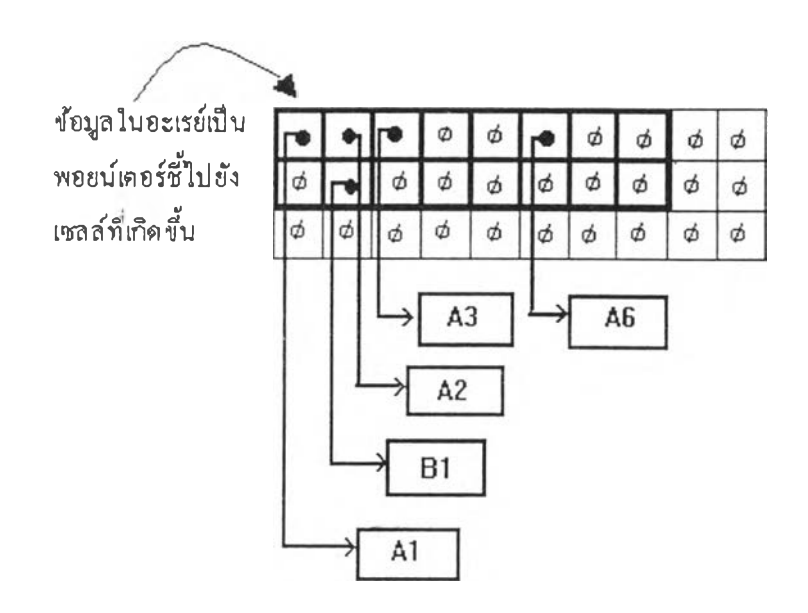

รูปที่ 2.4 แสดงโครงสร้างข้อมูลแบบแถวลำดับที่มีตัวชี้

การใช้หน่วยความจำและความเร็วในการค้นหาเซลล์

หลังจากที่ศึกษาถึงโครงสร้างข้อมูลพื้นฐานของโปรแกรมแผ่นตารางทำการทั้ง 3 แบบแล้ว สามารถสรุปถึงข้อดีและข้อเสีย โดยพิจารณาถึงเรื่องการใช้หน่วยความจำและความเร็วในการค้น หาเซลล์ดังนี้ คือ

1. ประสิทธิภาพในการใช้หน่วยความจำ

จะพิจารณาเป็น 2 กรณี คือ กรณีที่มีการใช้เซลล์ของแผ่นตารางทำการแบบกระจัด กระจายนั้น โครงสร้างข้อมูลในลักษณะของรายการโยงคู่ และต้นไม้ค้นแบบทวิภาค จะใช้หน่วย ความจำแบบมีประสิทธิภาพสูงกว่าโครงสร้างข้อมูลแบบแถวลำดับที่มีตัวชี้ เพราะว่าหน่วยความจำ ที่ถูกใช้จริง ๆ คือ เซลล์ที่เกิดขึ้นหรือถูกใช้งานเท่านั้น เซลล์ที่ไม่เกิดขึ้นก็จะไม่มีการจองเนื้อที่ ในหน่วยความจำซึ่งแตกต่างกับโครงสร้างข้อมูลแบบแถวลำดับที่มีตัวชี้ กล่าวคือ เซลล์ที่ไม,ถูกใช้ งานก็จะมีดัวชี้อยู่ในแถวลำดับตลอดเวลา และขนาดของแถวลำดับจะต้องถูกกำหนดให้มีขนาดที่ เพียงพอที่จะมีพื้นที่หน่วยความจำเหลือสำหรับใช้งานอย่างอื่นด้วยแต่ในกรณีของโครงสร้างข้อมูล แบบรายการโยงคู่ และแบบต้นไม้ค้นแบบทวิภาคนั้นโครงสร้างข้อมูลทั้งสองแบบใช้จำนวนหน่วย จำต่อเชลล์เท่า ๆ กัน ในกรณีที่มีการใช้งานเชลล์เกือบเต็มแผ่นตารางทำการจะตรงข้ามกับกรณี แรก เพราะว่าโครงสร้างข้อมูลแบบแถวลำดับที่มีตัวชี้ จะใช้หน่วยความจำน้อยกว่าโครงสร้าง ข้อมูลแบบรายการโยงคู่และแบบต้นไม้ค้นแบบทวิภาค ทั้งนี้เพราะว่าโครงสร้างข้อมูลทั้ง 2 แบบ

ต้องการตัวชี 2 ตัวต่อข้อมูลหนึ่งเชลล์ ในขณะที่โครงสร้างข้อมูลแบบแถวลำตับที่มีตัวชี้ต้องการ ตัวชี้เพียง1ตัวต่อเชลล์เท่านั้น เช่นในกรณีใช้เซลล์เต็มที่ 10,000 เชลล์เต็มแถวลำตับ ในขณะที่ ขนาดของตัวชี้ขนาด 4 ไบต์ของทั้งโครงสร้างข้อมูลแบบรายการโยงคู' และแบบต้นไม้ค้นแบบ ทวิภาคต้องใช้หน่วยความจำถึง 80,000 ไบต์ แต่แบบแถวลำดับที่มีตัวชี้ใช้เพียง 40,000 ไบต์เท่านั้น ประหยัดกว่าถึง 40,000 ไบต์หรือหนึ่งเท่าตัว

2. ความเร็วในการค้นหาเชลล์

ในเรื่องของความเร็วในการค้นหาเซลล์นั้น แบบแถวลำดับที่มีตัวชี้ จะค้นหาไต้เร็วที่สุด และง่ายกว่าแบบรายการโยงคู' และ แบบต้นไม้ค้นแบบทวิภาค เพราะในการเข้าถึงตัวชี้ของเชลล์ เพียงแด'ระบุตัวชี้แถวและสดมภ์เท่านั้น

เมื่อรวบรวมข้อดีของแด'ละโครงสร้างที่กล่าวมาแล้วในเรื่องของการประหยัดหน่วยความจำ และเรื่องของความเร็วในการค้นหาเชลล์จะไต้เป็นโครงสร้างข้อมูล**อัน**ใหมชงมีลักษณะเป็น รายการโยงคู'ของกลุ่มแถวลำดับที่มีตัวชี้ขนาดของแถวลำดับสามารถเลือกไต้ตามความเหมาะสม การเรียงต่อของรายการโยงคู'ก็จะเป็นตังในรูปที่ 2.5 [จเร เลิศสุดวิชัย, 2531]

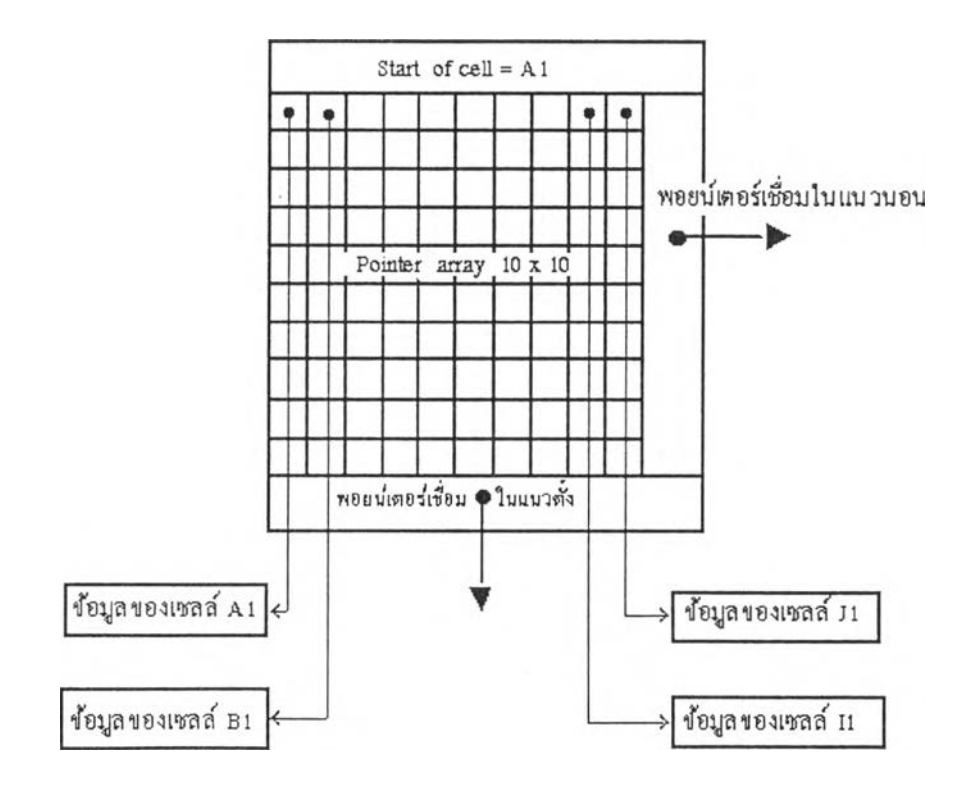

รูปที่ 2.5 แสดงโครงสร้างข้อมูลของโปรแกรมแผ่นตารางทำการ

ารเรียงต่อของกลุ่มแถวลำดับที่มีตัวชี้'นั้น ในแนวนอนกลุ่มแถวลำดับที่มีตัวชี้ที่ต่อกันจะมี ชื่อแถวเท่ากันและจะเรียงลำดับกันตามชื่อของสดมภ์ เช่นในรูปมีลำดับเป็น Al -> Kl -> U1 ส่วน ในแนวดังจะมีการเชื่อมกันเฉพาะหัวแถวของแนวนอนเท่านัน ซึ่งการต่อก็จะเรียงลำดับต่อกันตาม ชื่อแถว ส่วนโครงสร้างของตัวกลุ่มแถวลำดับที่มีดัวชี จะต้องมีส่วนพิเศษที่เพิ่มขึ้นมาคือส่วนบอก ถึงเซลล์เริ่มต้นของแถวลำดับนั้น ดังรูปที่ 2.6 [จเร เลิศสุดวิชัย, 2531]

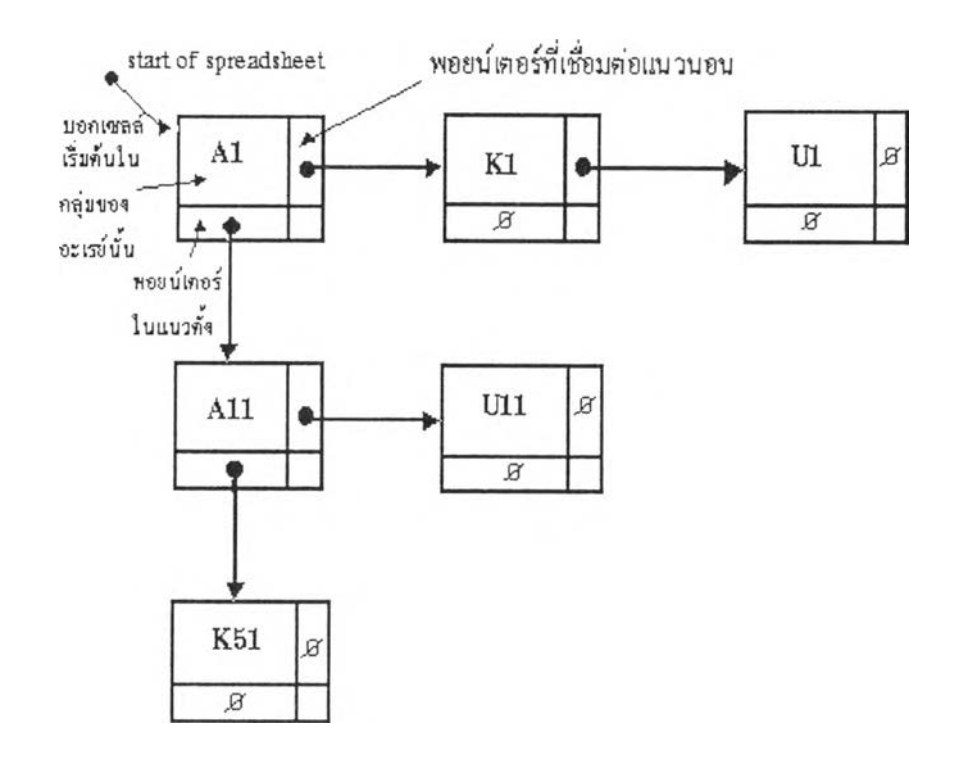

รูปที่ 2.6 แสดงโครงสร้างข้อมูลของแถวลำดับที่มีดัวชี้ในโปรแกรมแผ่นตารางทำการ

จากลักษณะโครงสร้างข้อมูลแผ่นตารางทำการอันใหม่นี้ ในกรณีที่มีการใช้งานเซลล์ของ แผ่นตารางทำการเพียงหนึ่งเซลล์ หน่วยความจำจะถูกใช้งานมีขนาดเท่ากับแถวลำดับที่มีดัวชี้ **ณถว** ลำดับทันที (ดังในรูปที่ 2.6) เพราะแถวลำดับสามารถเลือกไต้ตามความเหมาะสม โครงสร้าง ข้อมูลนีจึงใช้หน่วยความจำอย่างค่อนข้างมีประสิทธิภาพ ส่วนเรื่องของความเร็วในการค้นหาเชลล์ นัน โดยพิจารณาจากรูปที่ 2.6 การค้นหาทำไต้ง่าย โดยจะเริ่มต้นหาตามชื่อของแถวก่อน เมื่อพบ แถวจึงค้นหาตามสดมภ์ต่อ การค้นหานั้น สามารถจะข้ามกลุ่มเซลล์ใต้ถึงทีละ 100 เซลล์ (ในกรณี แถวลำดับมีขนาด 10\*10) ซึ่งทำให้ค้นหาไต้รวดเร็วพอสมควร

#### การคำนวณในโปรแกรมแผ่นตารางทำการ

การคำนวณในโปรแกรมแผ่นตารางทำการ โดยทั่วไปจะมี **3** แบบคือ

1. การคำนวณแบบเรียงลำดับของสูตรที่อ้างอิงถึงกัน

เป็นการคำนวณแบบเรีบงลำดับของสูตรที่อ้างอิงถึงกันตามธรรมชาติ คือ การคำนวณจะ เริ่มต้นคำนวณในเชลล์ที่มีการเปลี่ยนแปลง แล้วจึงคำนวณเซลล์อื่นที่มีผลขึ้นตรงกับเซลล์ที่มีค่า เปลี่ยนตามความสัมพันธ์ของสูตรที่อ้างอิงกัน

2. การคำนวณแบบเรียงลำดับตามแถวสดมภ์

เป็นการคำนวณแบบเรียงลำดับตามแถวสดมภ์ โดยจะเริ่มคำนวณตั้งแต่เซลล์แรก (เซลล์ A1) ในแต่ละแถวสดมภ์จนหมด โดยใช้แถวสดมภ์เป็นหลัก

3. การคำนวณแบบเรียงลำดับตามแถวนอน

เป็นการคำนวณแบบเรียงลำดับตามแถวนอน โดยจะเริ่มคำนวณตั้งแต่เซลล์แรก (เซลล์ A1) ใน แต่ละแถวนอนจนหมด โดยใช้แถวนอนเป็นหลัก

#### บทบาทของโปรแกรมแผ่นตารางทำการในเชิงธุรกิจ

ระบบข้อมูลเป็นการนำเอาองค์ประกอบต่าง ๆ ของข้อมูลมาจัดการเรียบเรียง เพื่อสนับสนุน การปฏิบัติการ การจัดการ และ การตัดสินใจ โดยมีวัตถุประสงค์ในอันที่จะตอบสนองต่อความ ต้องการของธุรกิจระบบข้อมูลจะปรากฏอยู่ทั่วไปในองค์กรหรือธุรกิจ ซึ่งจะทำให้ผูไข้ระบบ สามารถทำการเก็บรวบรวม ประมวลผล หรือแลกเปลี่ยนข้อมูลในระหว่างผู้ใช้ด้วยกันเอง ถ้าหาก คำนึงถึงภาวะการณ์ปัจจุบันแล้ว ธุรกิจหรือองค์กรจำเป็นที่จะต้องใช้ข้อมูลอย่างพันต่อเหตุการณ์ และมีความถูกต้อง (Accuracy) หรือ ความเชื่อถือไต้ (Reliable) อย่างสูง คอมพิวเตอร์จะเข้ามามี บทบาทอันสำคัญต่อการพัฒนาองค์กรหรือธุรกิจนั้น การที่จะให้พนักงานหรือผู้ใข้ ระบบทำงาน ข้อมูลทั้งหมด อาจจะก่อให้เกิดผลเสียในหลายต้านด้วยกัน เช่น อาจเกิดข้อผิดพลาดไต้ง่าย การนำ เสนอข้อมูลอาจล่าข้าไม,พันกำหนดเวลา เพราะปริมาณของงานมีมาก ซึ่งอาจจะนำไปสู่การสูญเสีย โอกาสของธุรกิจไต้ คอมพิวเตอร์จึงเข้ามามีบทบาท เพื่อที่จะชดเชยจุดอ่อนของพนักงานหรือผู้ใช้ ระบบตามที่กล่าวมา

ในปัจจุบัน ระบบงานข้อมูลสารสนเทศ (Information System) ไต้ถูกพัฒนาขึ้นเพื่อตอบ สนองต่อความต้องการทางธุรกิจในรูปแบบต่างๆเช่น ระบบงานสารสนเทศเพื่อผู้บริหาร(Executive Information System ะ EIS) และระบบสนับสนุนการดัดสินใจ (Decision Support System ะ DSS) เป็นต้น จะเห็นได้ว่า ระบบงานเหล่านี้จะนำข้อมูลที่รวบรวมมาทำการประมวลผล และ วิเคราะห์ โดยมีจุดประสงค์เพื่อที่จะนำเสนอข้อมลให้กับ ผ้บริหารในการประกอบการตัดสินใจซึ่งการนำ เส น อ น ี้น อ าจ เป ็น ก าร น ำเอ าข ้อ ม ูล ม าว ิเค ร าะ ห ์พ ร ้อ ม **กับ**พ ิจ ารณ าถ ึงท างเล ือ ก ท ี่เป ็น ไ ป ไ ต ้ท ั้งห ม ด ข อ ง ธุรกิจ แ ล ะ น ำ เส น อ ผ ล ล ัพ ธ ์จ า ก ก า ร ป ร ะ ม ว ล ผ ล **ให ้**ก ับ ผ ู้บ ร ิห าร ท ร าบ **ถึง**ท างเล ือ ก ท ี่ร ะ บ บ เห ็น **ว่า** เหมาะสมที่สุดกับภายใต้ปัจจัยที่กำหนดของธุรกิจนั้น ๆ เพื่อผลประโยชน์อันสูงสุดของหน่วยงาน และเป็นการลดความเสี่ยงที่อาจเกิดขึ้นได้

ระบบสนับสนุนการตัดสินใจ เป็นระบบหนึ่งที่นำเอาโปรแกรมแผ่นดารางทำการมาเป็น เครื่องมือประกอบการดัดสินใจในการวิเคราะห์ และนำเสนอทางเลือก (Alternative Analysis) ตาม ปัจจัยหรือภาวะการณ์ต่าง ๆ ที่เปลี่ยนแปลงไป ซึ่งในปัจจุบันมีการนำการวิเคราะห์ที่เรียกว่า "การ วิเคราะห์แบบวอช์ทอีฟ (What-If Analysis) " มาใช้เป็นจำนวนมาก ซึ่งในปัจจุบันซอฟต์แวร์ใน ไมโครคอมพิวเตอร์ ประเภทโปรแกรมแผ่นดารางทำการ เช่น Lotus 1-2-3 Excel หรือ Supercalc เป็นด้น ก็เกิดขึ้นเพื่อตอบสนองต่อการเหล่านี้ทั้งสิ้นเช่น การกำหนดสูตร ตัวแปรต่าง ๆ ใน โปรแกรมแผ่นตารางทำการ และการเปลี่ยนแปลงค่าเพื่อใช้ในการคำนวณใหม่ เพื่อให้ได้ ผลสรุปที่เหมาะสม การทำเช่นนี้จะมีลักษณะคล้ายกับการจำลองภาวะการณ์ต่าง ๆ เพื่อประกอบ การตัดสินใจเชิงธุรกิจ เช่น การเพิ่มส่วนลดให้กับลูกค้าอีก 5 % และประมาณขอดขายเพิ่มจาก ปรกติอีก 10 % บริษัทจะใค้กำไรเพิ่มขึ้นอีกกี่เปอร์เซ็นต์และเป็นจำนวนเงินเท่าไร จากตัวอย่างนี้ จะเห็น ได้ว่า ทั้งส่วนลดและขอดขายเป็นตัวแปรที่ด้องกำหนดขึ้นเพื่อนำมาวิเคราะห์ทางเลือก การ ี่ เปลี่ยนแปลงของตัวแปรอย่างสมเหตุสมผล จะให้ผลลัพธ์ที่สมเหตุสมผลเช่นกัน ทำให้ผู้บริหาร ี สามารถตัดสินใจได้ว่า ควรจะให้ส่วนลดเท่าใดจึงจะเหมาะสม โดยจะด้องมียอดขายที่ระดับใดเพื่อ ให้ได้กำไรตามต้องการ